# **SolarWinds® Serv-U® Firewall Guide**

DEPLOY YOUR FILE TRANSFER SERVER QUICKLY AND SAFELY

### **Support File Transfer Across the Internet - Safely**

This guide helps IT administrators and firewall, security and network specialists understand the firewall rules needed to safely support file transfer protocols across the Internet.

### **Configuring Your Firewall WITHOUT Serv-U Gateway**

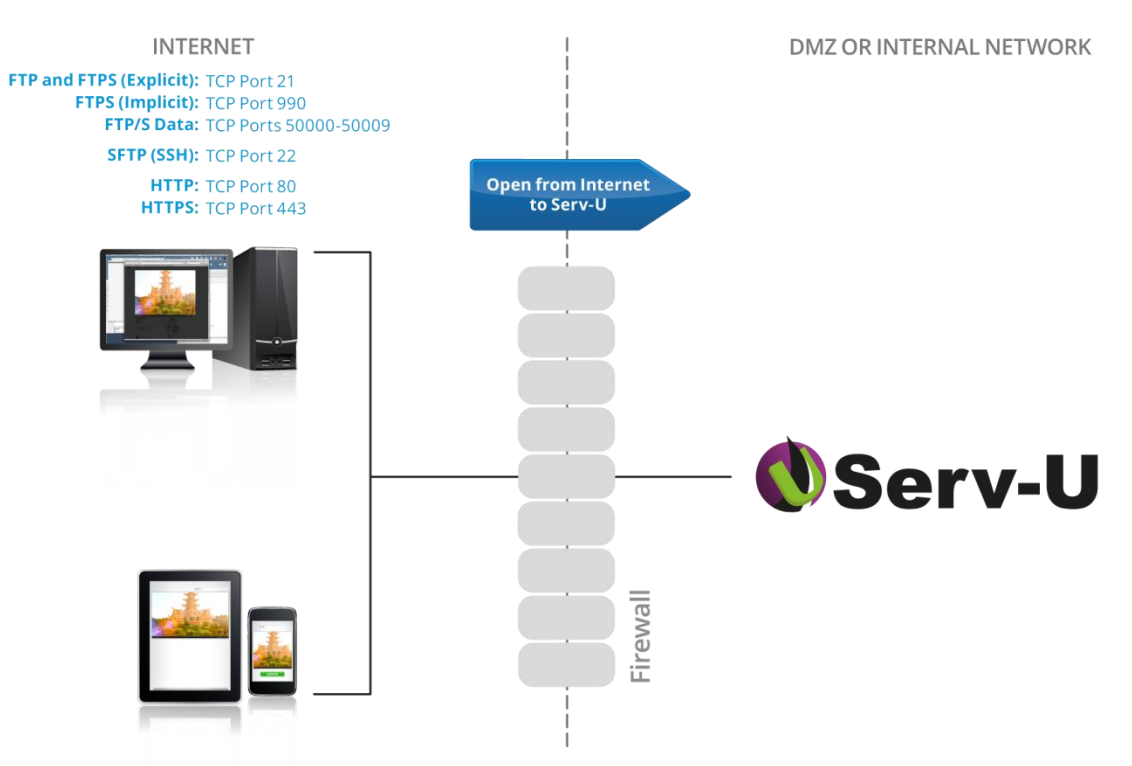

### **Recommended Serv-U Firewall Rules**

#### **Firewall Configuration**

This firewall configuration supports FTP, FTPS (SSL/TLS), SFTP (SSH), HTTP and HTTPS connections from the Internet directly into Serv-U. "Passive" mode FTP/S connections are supported by this configuration. If "active" mode connections are also desired, the firewall will either also need to be configured to allow outbound connections, or will need to be "FTP aware" enough to open FTP data channels dynamically. (This rarely works with FTPS.)

### **Configuring Your Firewall WITH Serv-U Gateway**

When you add [Serv-U Gateway](http://www.serv-u.com/modules/gateway) to your deployment, you ensure that all connections coming from the Internet are terminated in the DMZ and that no connections are initiated from the DMZ into internal networks. You are also ensuring that no data is ever stored in the DMZ.

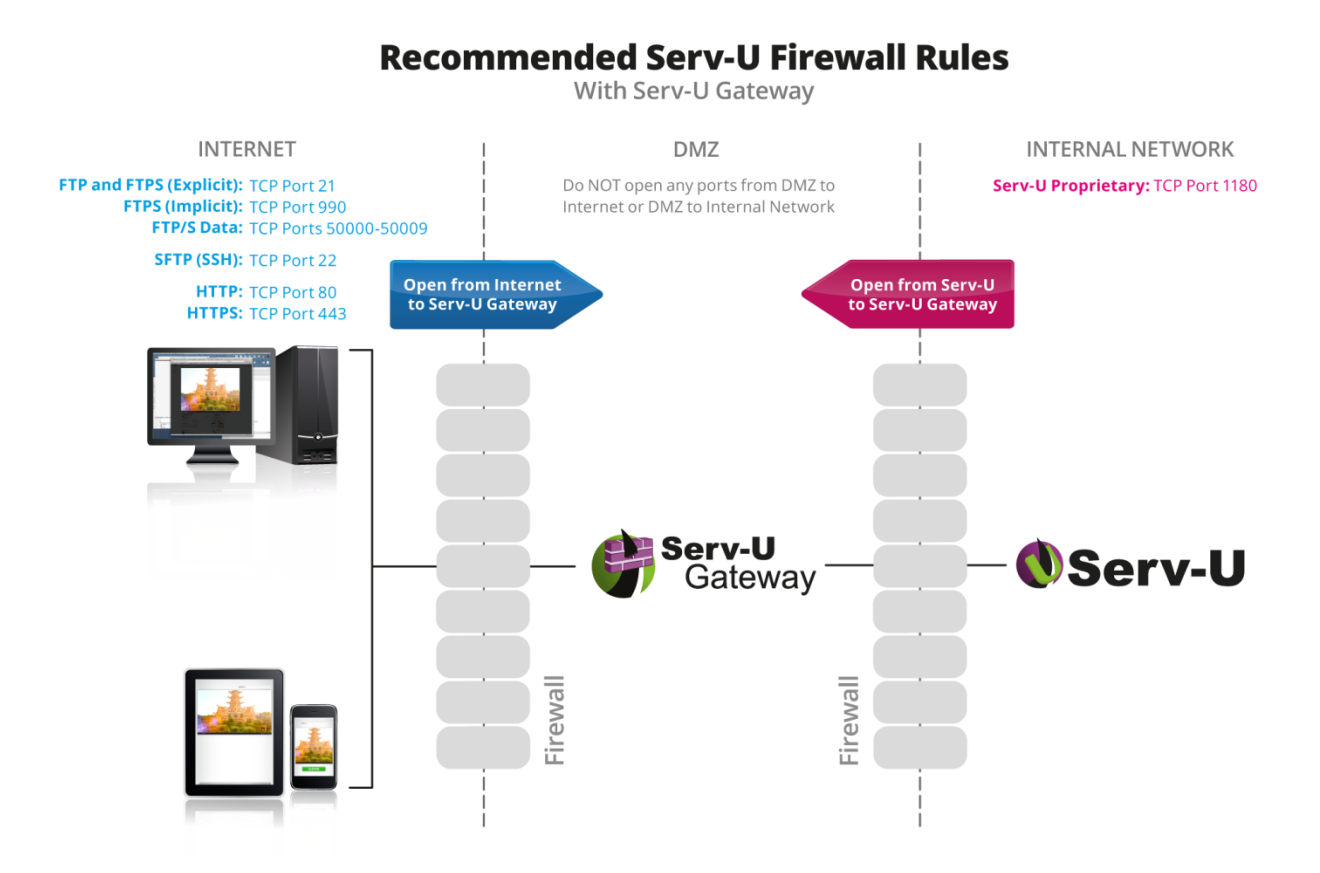

#### **Firewall Configuration**

This firewall configuration supports FTP, FTPS (SSL/TLS), SFTP (SSH), HTTP and HTTPS connections from the Internet into the Serv-U Gateway. The firewall between the DMZ segment and the internal network only needs to allow outbound connections from Serv-U to Serv-U Gateway over TCP port 1180. "Passive" mode FTP/S connections are supported by this configuration. If "active" mode connections are also desired, the firewall will either also need to be configured to allow outbound connections, or will need to be "FTP aware" enough to open FTP data channels dynamically. (This rarely works with FTPS.)

# **Choosing a File Transfer Firewall Configuration**

The "WITH Gateway" configuration should be used if your security policy or regulatory requirements (e.g, PCI-DSS) require you to:

- Avoid storing data in a DMZ segment.
- Avoid opening any connections from a DMZ segment into your internal network.
- Use a "proxy" to handle other Internet-facing applications (such as email servers or web servers).

You may also want to use the "WITH Gateway" configuration if you want:

- To avoid direct connections to Active Directory®, Windows Shares or databases from machines located in the DMZ. (The internal Serv-U server initiates these connections.)
- Have been asked to deploy a "managed file transfer" solution.
- To handle all incoming connections on a Linux® machine. (You may deploy Serv-U Gateway and Serv-U on different operating systems.)

Otherwise, you may use the "WITHOUT Gateway" configuration.

## **Try Before You Buy. Download a Free Trial!**

Managed file transfer has never been simpler or more affordable. But don't just take our word for it. Serv-U software is quick to install and easy to deploy. Download a free, fully-functional trial today!

- **[Try Serv-U MFT Server](http://www.serv-u.com/customer/record.asp)**
- **[Try Serv-U Gateway](http://www.serv-u.com/customer/record.asp)**

### **About SolarWinds**

SolarWinds (NYSE: SWI) provides powerful and affordable IT management software to customers worldwide from Fortune 500 enterprises to small businesses. In all of our market areas, our approach is consistent. We focus exclusively on IT Pros and strive to eliminate the complexity that they have been forced to accept from traditional enterprise software vendors. SolarWinds delivers on this commitment with **unexpected simplicity** through products that are easy to find, buy, use and maintain while providing the power to address any IT management problem on any scale. Our solutions are rooted in our deep connection to our user base, which interacts in our online community, **[thwack](http://thwack.solarwinds.com/)**, to solve problems, share technology and best practices, and directly participate in our product development process. Learn more today at **<http://www.solarwinds.com/>**.

#### **Learn More**

For product information or to purchase Serv-U products, visit **[http://www.serv-u.com](http://www.serv-u.com/),** call, or email:

**United States & Canada**  Phone: (855)498-4154 Email; **servusales@solarwinds.com** **EMEA**  Phone: +353 21 5002900 Email: **sales@solarwinds.com**

#### **APAC**

Phone : +65 6593 7600 Email: **sales@solarwinds.com**